#### Stochastik für die Informatik

Wintersemester 2017/18

Anton Wakolbinger

StofI-Webseite: http://ismi.math.unifrankfurt.de/wakolbinger/teaching/StofI1718/

Oder:

#### http://www.uni-frankfurt.de/53215133

#### Oder:

google <sup>→</sup> "Wakolbinger"

#### Übungsgruppen zur Stochastik für die Informatik, WS 2017/19

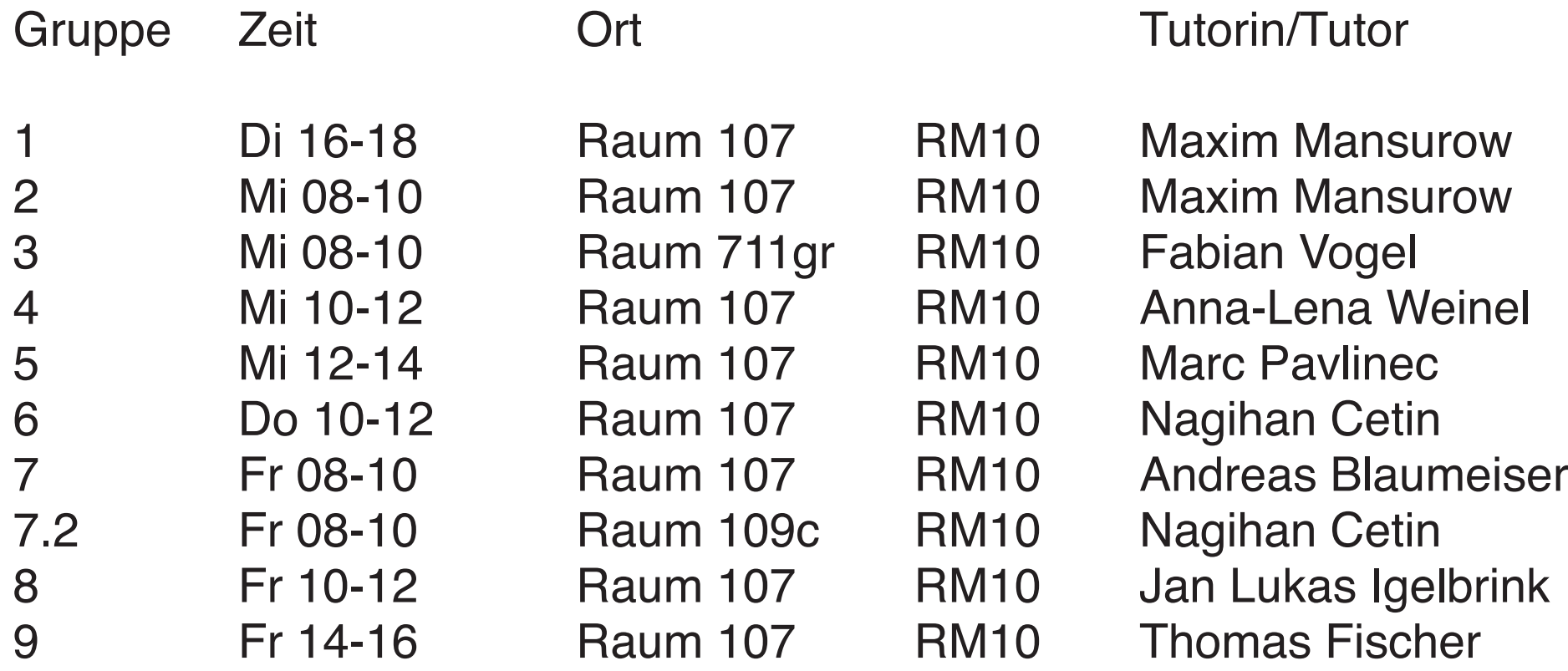

Anmeldung zu einer Übungsgruppe:

elektronisch über OLAT ( $\leftarrow$  Stofl - Webseite) bis Sonntag 22. Oktober 2017, 24 Uhr

nach dem first come - first serve Prinzip

Dienstags: Ausgabe des Übungsblatts.

Tipps zu den Ubungsaufgaben: ¨ in den anschließenden Tutorien (ab nächster Woche) Diese Woche: auch in der Vorlesung am Freitag

Termin für die Abgabe der schriftlichen Lösungen der "S-Aufgaben": am Freitag (11 Tage nach Ausgabe des Blattes)

In der Woche nach der Abgabe werden die Lösungen in den Tutorien besprochen. Bonuspunkte (maximal 12):

durch aktive Beteiligung in den Tutorien.

Bonuspunkte bekommt man nur, wenn man mindestes zweimal im Semester Lösungen von Übungsaufgaben (oder Teile davon) im Tutorium vorstellt.

#### **Abschlussklausur:**

Dienstag, 20. Februar 2018, 10:15-11:45 Uhr, HV/HVI

Dabei können 100 Klausurpunkte erreicht werden.

Die Note errechnet sich aus

der Summe der Anzahl der erreichten Klausurpunkte

plus der Anzahl der erreichten Bonuspunkte.

Beträgt diese Summe mindestens 50,

gilt die Abschlussprüfung über die Veranstaltung als bestanden.

#### **Lehrbuch:**

Götz Kersting, Anton Wakolbinger **Elementare Stochastik**, Birkhauser, 2. Aufl. 2010, ¨ Preis: 18,90 EUR

Semesterausleihe möglich aus der Bibliothek des Mathematischen Seminars, Robert-Mayer-Str. 8, 4. Stock

in der UB als E-Book vorhanden

## Vorlesung 1a

# Zufallsvariable und Ereignisse, Wahrscheinlichkeiten und Verteilungen

vorgestellt an einem Beispiel

### 1. Rein zufällige Wahl aus einer endlichen Menge

#### Prototypisches Beispiel einer Zufallsvariablen:

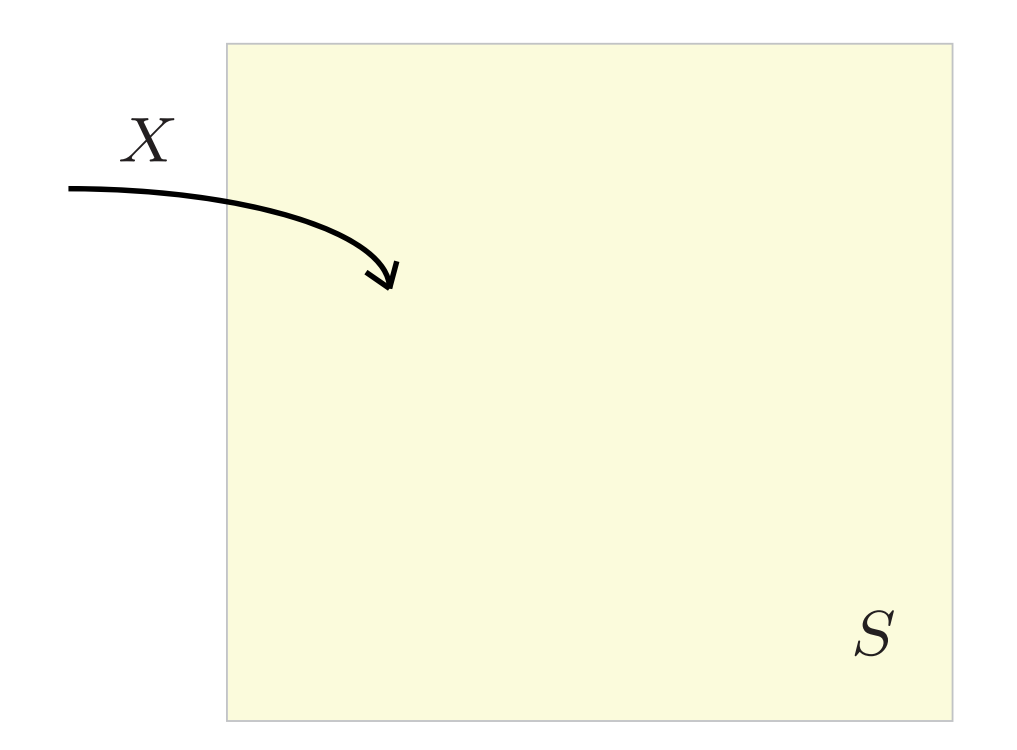

rein zufällige Wahl eines Punktes aus einer Fläche

 $(z. B. aus dem angegebenen Quadrat S)$ 

Prototypisches Beispiel einer Zufallsvariablen:

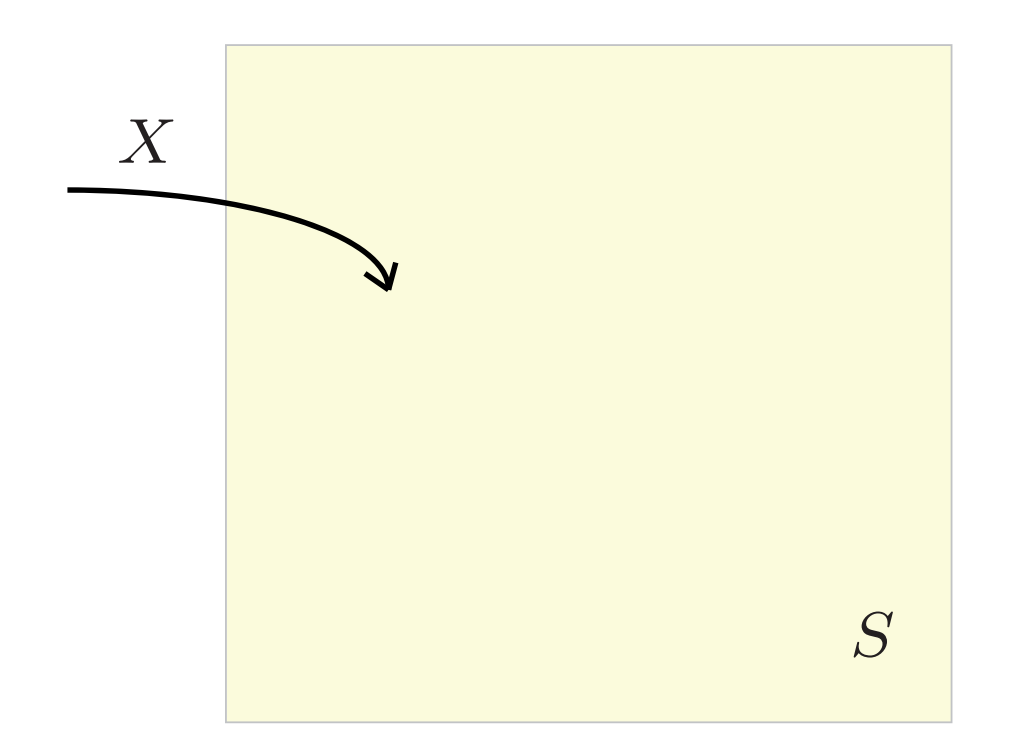

Was heißt "rein zufällige Wahl" eines Punktes?

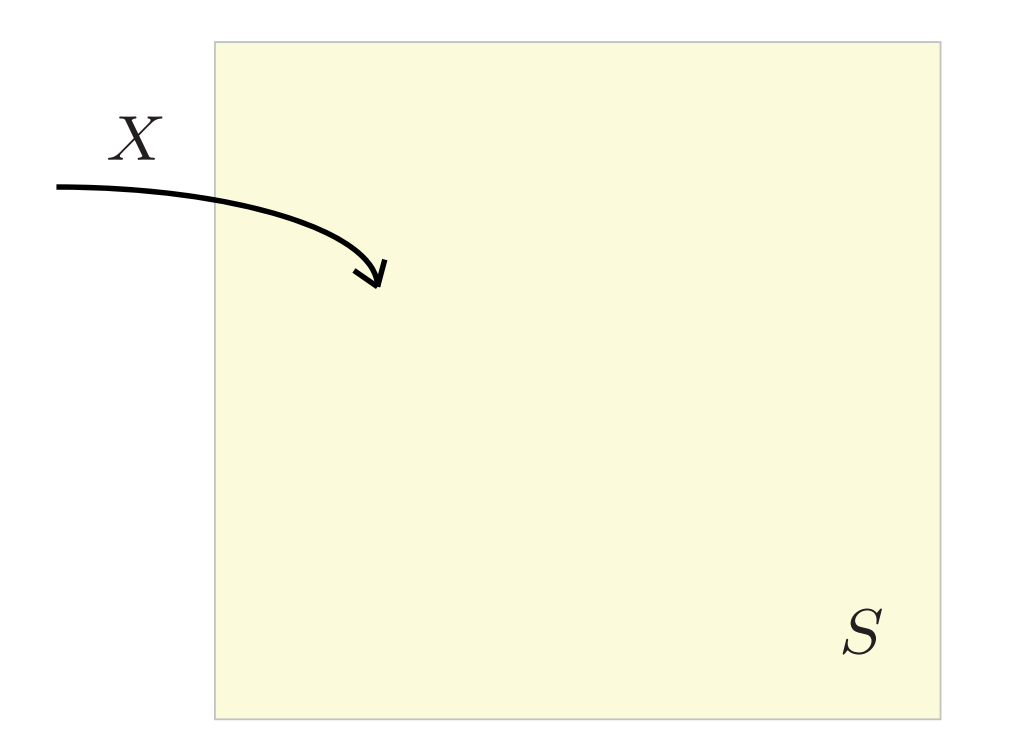

Fürs Erste sind (endlich viele) Pixel leichter vorstellbar als (kontinuierlich viele) Punkte.

#### Stellen wir uns vor,  $S$  besteht aus  $1000 \times 1000$  Pixeln

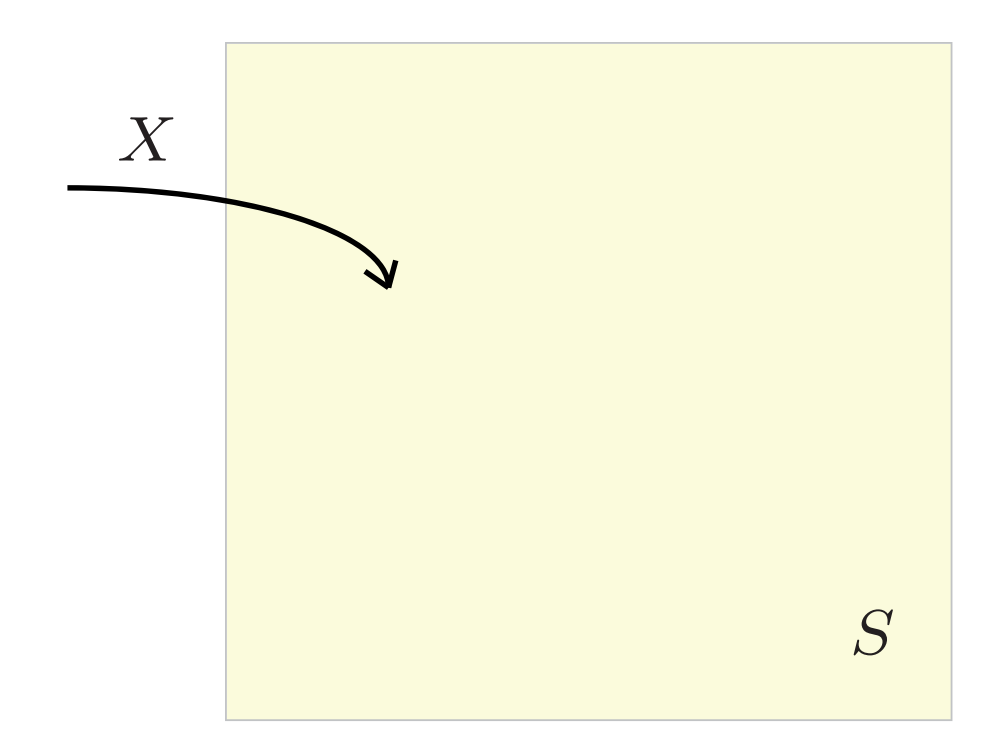

#### "Rein zufällige Wahl aus  $S$ " soll heißen:

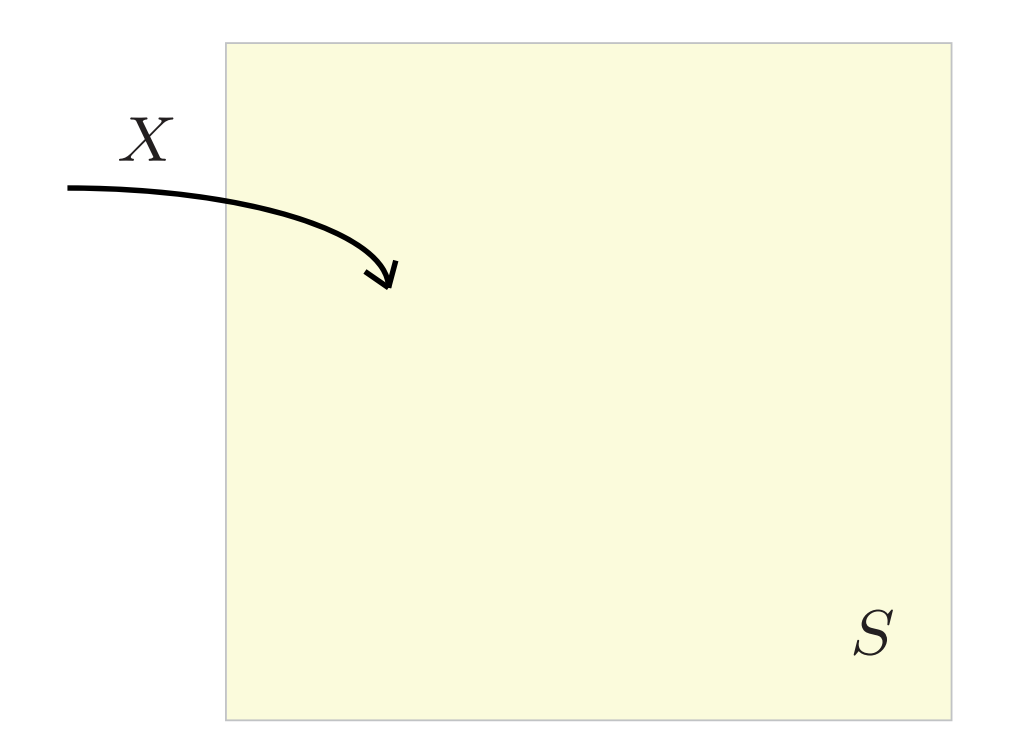

### alle Pixel in S haben dieselbe Chance, zum Zug zu kommen

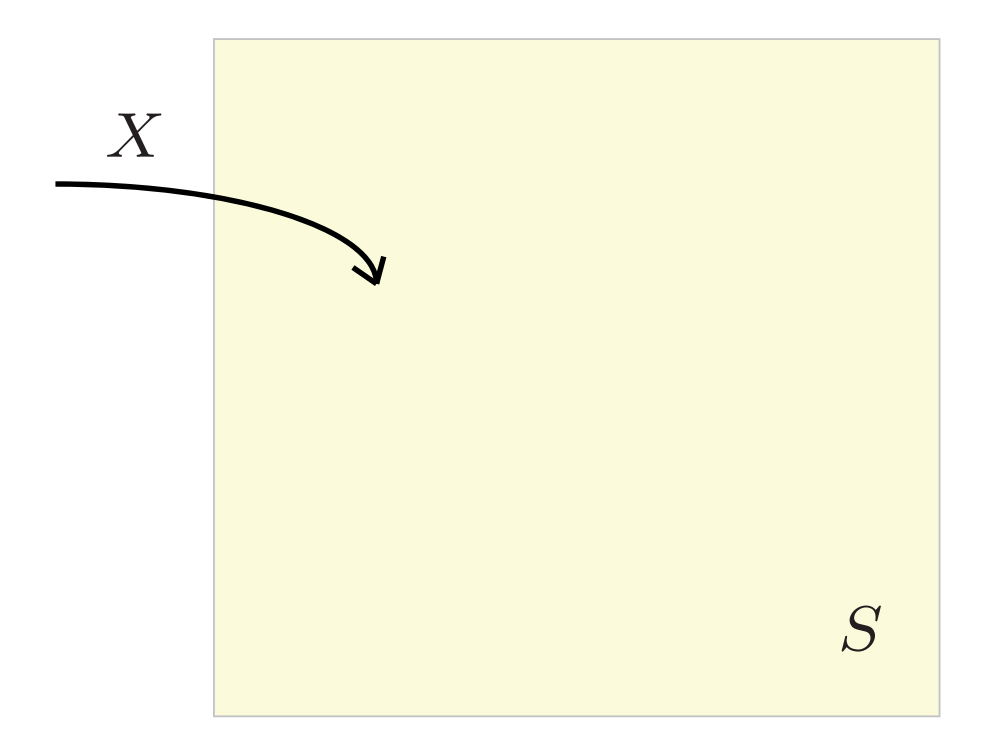

### Man spricht dann von einer uniform auf  $S$  verteilten Zufallsvariablen  $X$

Analogie zum fairen Würfeln:

Die Menge der möglichen Ausgänge ist hier

 $S = \{1, 2, 3, 4, 5, 6\}.$ 

Auch hier wird der zufällige Ausgang beschrieben durch eine uniform auf  $S$  verteilte Zufallsvariable  $X.$ 

### 2. Ereignisse

#### Betrachten wir wieder unser Quadrat S

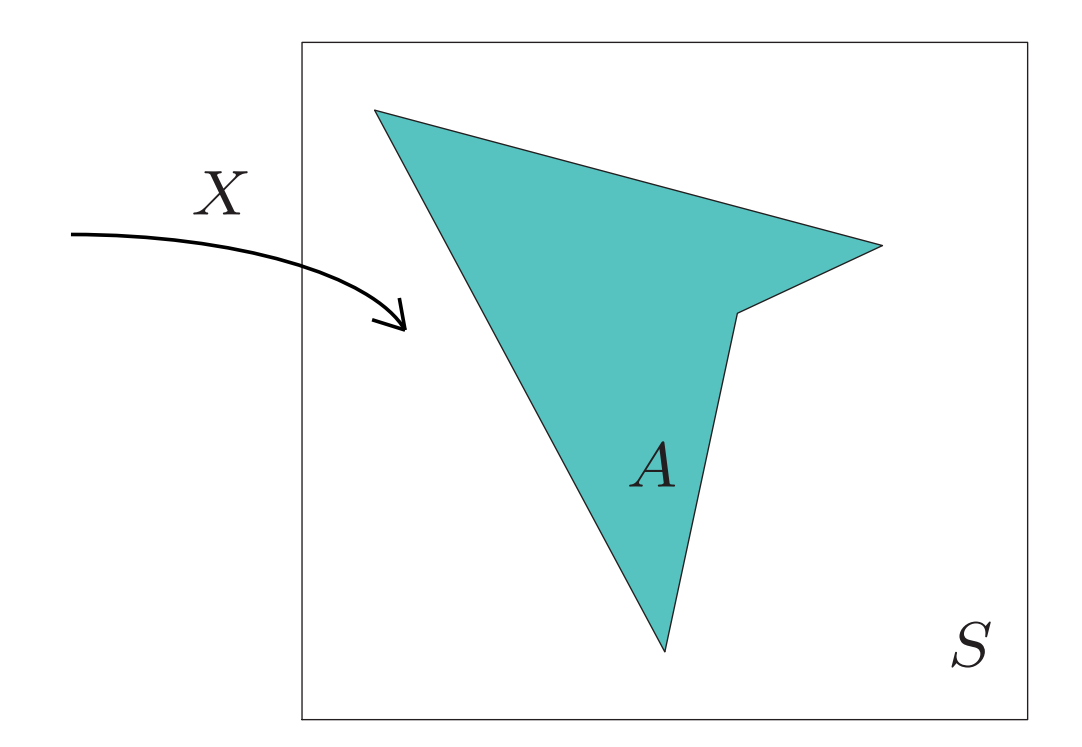

diesmal zusammen mit einer bestimmten Teilmenge A von S

#### Bei der rein zufälligen Wahl eines Pixels aus S

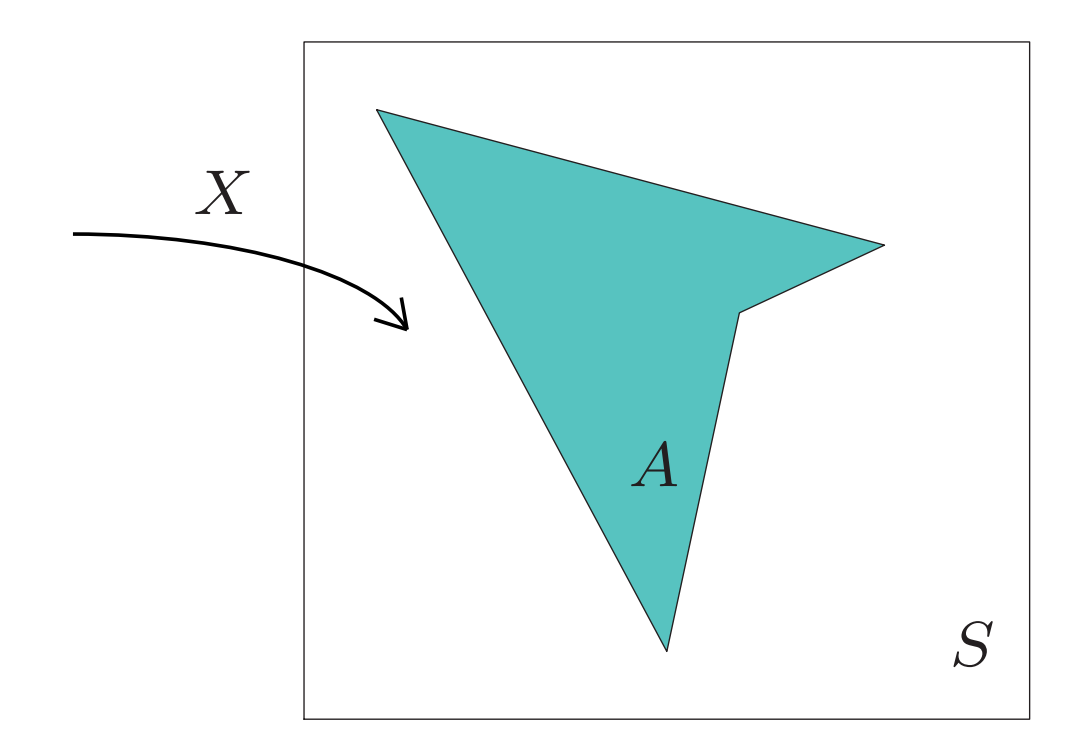

### kann die Wahl auf A fallen - oder auch nicht.

#### Bei der rein zufälligen Wahl eines Pixels aus S

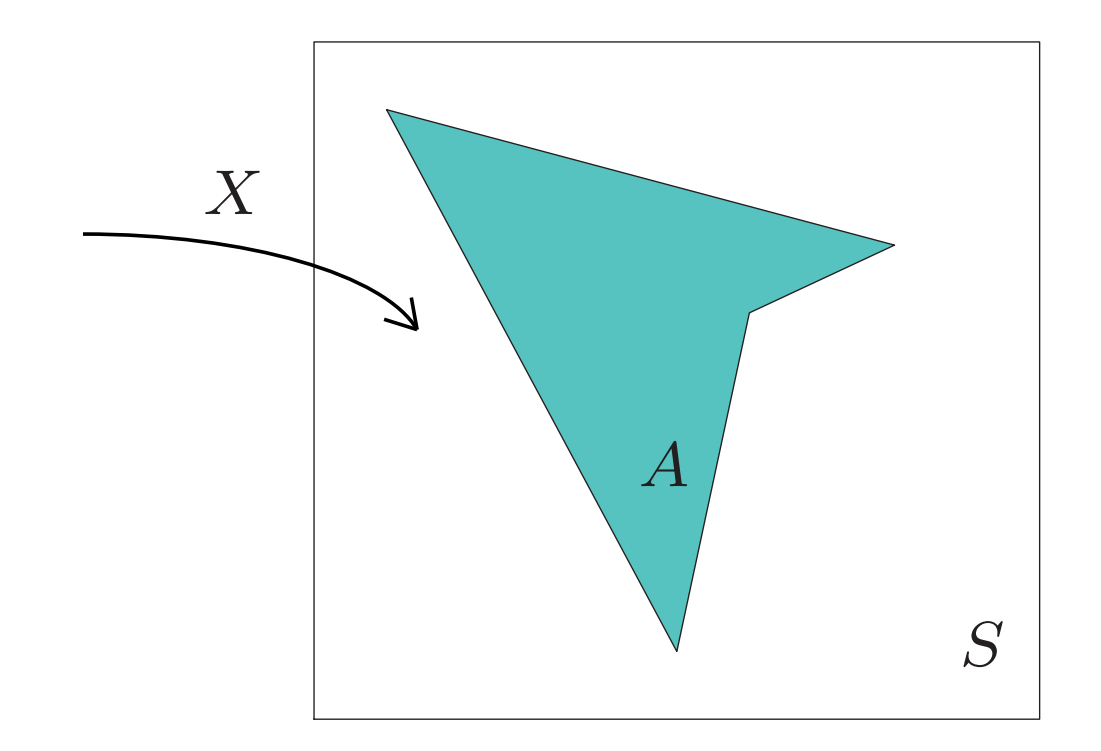

kann das Ereignis " $X$  fällt in  $A$ " eintreten - oder auch nicht.

#### Das Ereignis "X fällt in A"

notiert man als

 $\{X \in A\}.$ 

Die Menge aller Ereignisse  $\{X \in A\}, A \subset S$ ,

### nennt man auch die "von X erzeugte Kollektion von Ereignissen".

Ereignisse kann man aussagenlogisch verknüpfen, z.B. gilt:

$$
\{X \in A\} \text{ und } \{X \in B\} = \{X \in A \cap B\}.
$$

Mehr dazu später!

3. Wahrscheinlichkeiten

Wie wahrscheinlich ist es, dass bei einer rein zufälligen Wahl eines Pixels aus  $S$ die Wahl auf  $A$  fällt?

> Wie groß ist die Wahrscheinlichkeit des Ereignisses  $\{X\in A\}$ ?

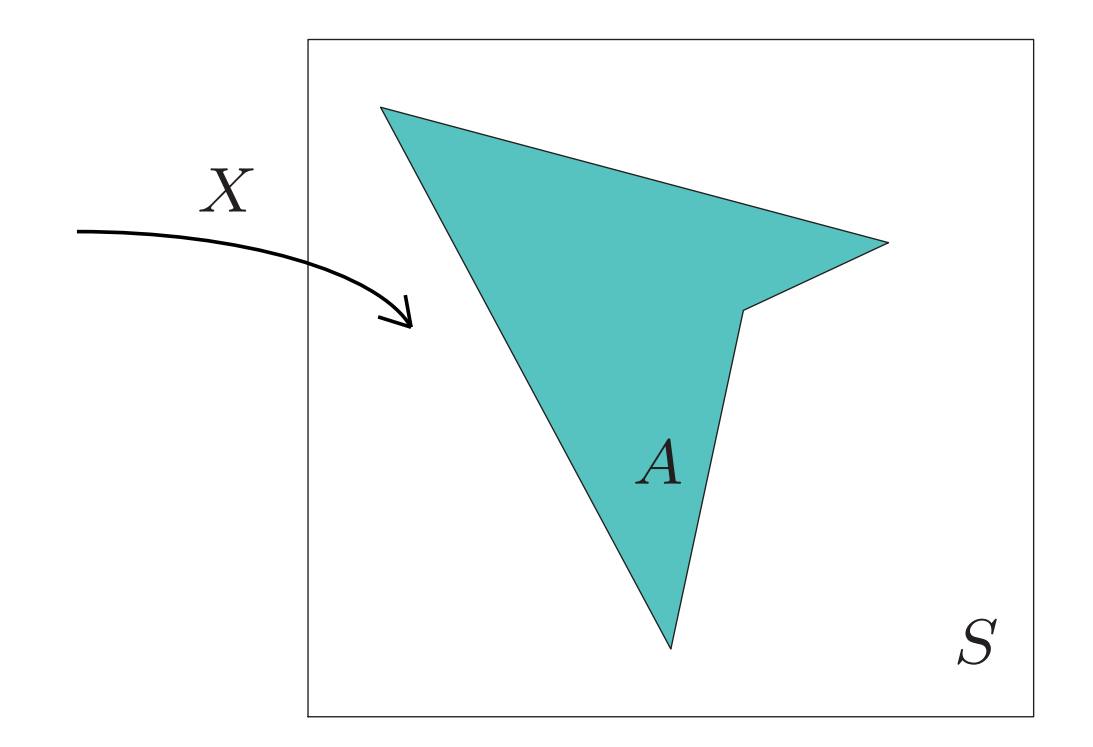

Bei der rein zufälligen Wahl eines Pixels aus  $S$ , beschrieben durch die Zufallsvariable  $X$ , ist die Wahrscheinlichkeit des Ereignisses  $\{X \in A\}$ proportional zur Anzahl der Pixel in A.

Für die Wahrscheinlichkeit des Ereignisses  $\{X \in A\}$ schreiben wir

 $\mathbf{P}(\{X \in A\})$ 

oder kurz

 $P(X \in A)$ .

P steht für **probabilitas** ( = Wahrscheinlichkeit)

Zusammengefasst:

<sup>X</sup> ist *rein zufalliger Pixel aus dem Quadrat ¨* <sup>S</sup> bedeutet:

Für jede Teilmenge  $A$  von  $S$  ist

 $P({X \in A}) = \frac{Anzahl \, der \, Pixel \, in \, A}{Anzahl \, der \, Pixel \, in \, S}$ 

lies und merke:

die Wahrscheinlichkeit, dass  $X$  in  $A$  fällt ist der Anteil der Menge  $A$  an der Menge  $S$ .

### 4. Schätzung eines Flächenanteils

Eine Anwendung der "rein zufälligen Wahl":

Monte-Carlo Schätzung eines Flächenanteils.

#### Wir fragen:

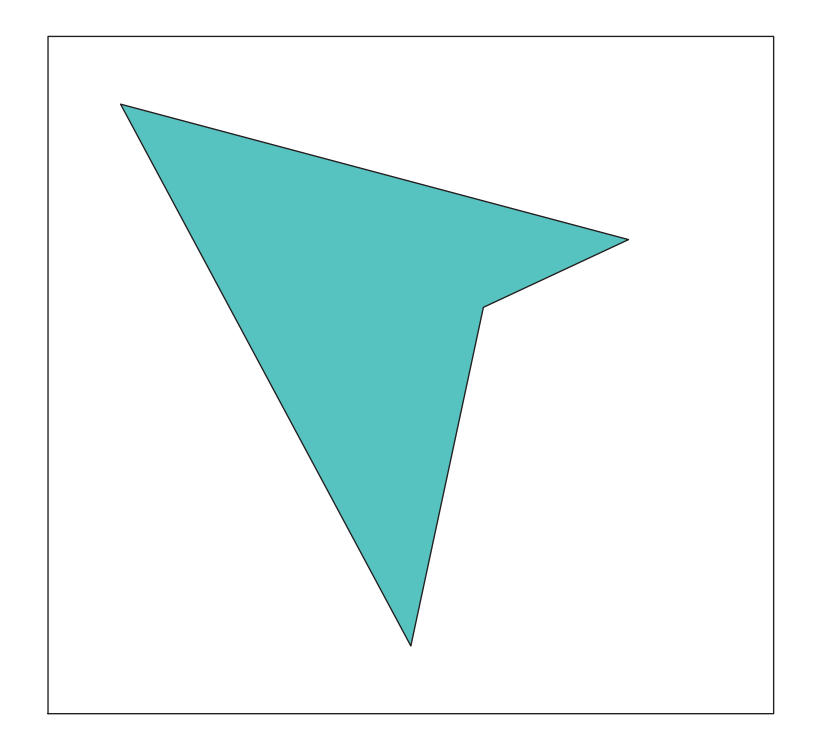

### Wie groß ist der Anteil der blauen Fläche an der Fläche des Quadrats?

#### und übersetzen in die Sprache der Stochastik:

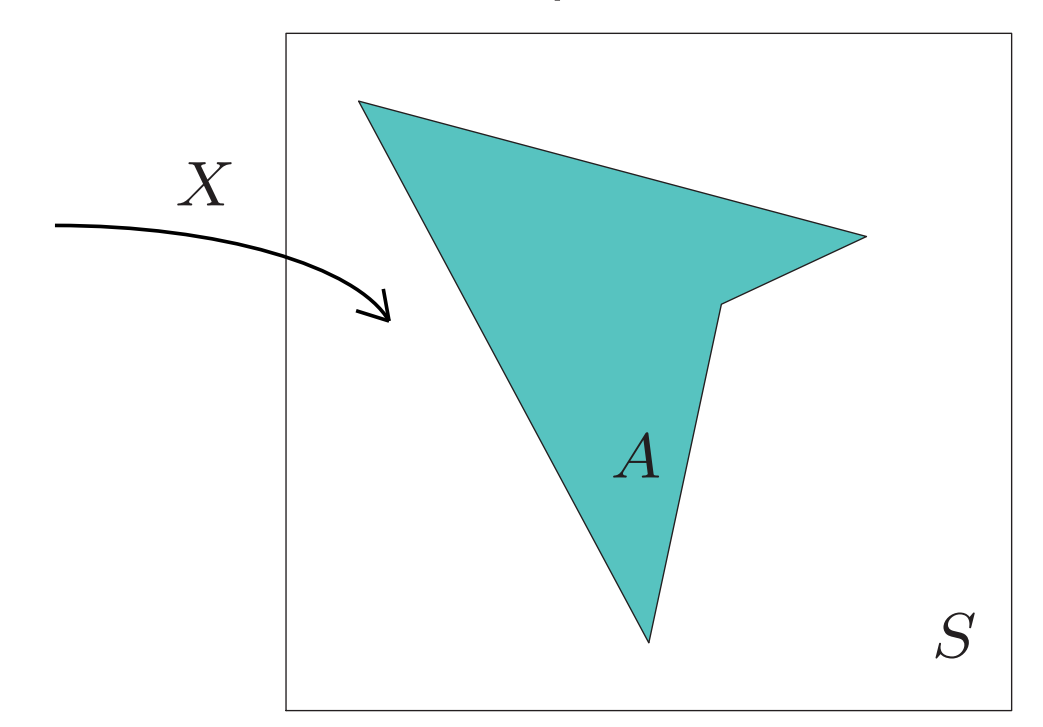

### Wie wahrscheinlich ist es, dass die rein zufällige Wahl eines Pixels aus dem Quadrat in die blaue Fläche trifft?

Wie wir bald sehen werden

(und wie auch intuitiv klar ist)

gibt es einen engen Zusammenhang zwischen

Wahrscheinlichkeiten und Trefferquoten.

Angenommen wir haben ein Werkzeug, mit dem man einen **rein zufalligen Pixel ¨** aus dem Quadrat wahlen kann ¨

– und das nicht nur einmal, sondern "immer wieder neu".

Wir bekommen dann mit unserem Werkzeug nicht nur *einen einzigen* rein zufalligen Pixel, ¨

> sondern sogar beliebig viele, genauer:

 $\mathsf{e}$ ine *rein zufällige Folge*  $(X_1, X_2,.....)$ 

von Pixeln in  $S.$ 

Sei  $A \subset S$ .  $Z_i := \mathbf{1}_A(X_i), \quad i = 1, 2, \ldots$ zählt, ob  $X_i$  in A fällt. Dabei ist

$$
1_A(x) = \begin{cases} 1 \text{ für } x \in A \\ 0 \text{ für } x \in S \setminus A \end{cases}
$$

 $Z_i$  ist der *der Indikator ("der Zähler")* des Ereignisses " $X_i$  fällt in  $A$ ". Eine alternative Schreibweise für  $1_A(X_i)$  ist  $I_{\{X_i \in A\}}$ 

### 5. Die Verteilung der zufälligen Trefferquote

Die zufällige Zahl (die "Trefferquote")  $M := \frac{1}{100}(Z_1 + \cdots + Z_{100})$ ist ein Schätzer für die Wahrscheinlichkeit  $p := \mathbf{P}(X \in A)$ 

(und damit für den gefragten Flächenanteil).

Ein Ergebnis ("eine Realisierung") von  $(X_1,\ldots,X_{100})$ liefert eine Realisierung von  $(Z_1,\ldots,Z_{100})$ und damit eine Realisierung von  $M$ (einen Schätzwert für  $p$ ).

Wie "zuverlässig" ist dieser Schätzwert?

$$
M := \frac{1}{100}(Z_1 + \dots + Z_{100})
$$

Es sei an dieser Stelle verraten: Der Anteil der blauen Fläche am Quadrat (den man in der Realitat ja nicht kennt) ist in unserem Beispiel ¨  $p = 0.195$ 

Damit hat M gar keine Chance, exakt auf  $p$  zu fallen, denn der *Wertebereich* von <sup>M</sup> (d.h. die Menge der möglichen Ausgänge) ist  $S' := \left\{ \frac{0}{100}, \frac{1}{100}, \ldots, \frac{99}{100}, \frac{100}{100} \right\}$ 

Wie zuverlässig ist  $M$  als Schätzer für  $p$ ? Davon machen wir uns ein Bild, indem wir viele (z.B. 1000) "unabhängige Kopien" von  $M$  erzeugten und in einem *Histogramm* darstellen, wie oft welche Ausgänge realisert wurden.

So bekommen wir eine näherungsweise Darstellung der Verteilung von M.

Die Verteilung von  $M$  ist bestimmt durch ihre Gewichte  $\rho(b) := P(M = b), \quad b \in S'.$ 

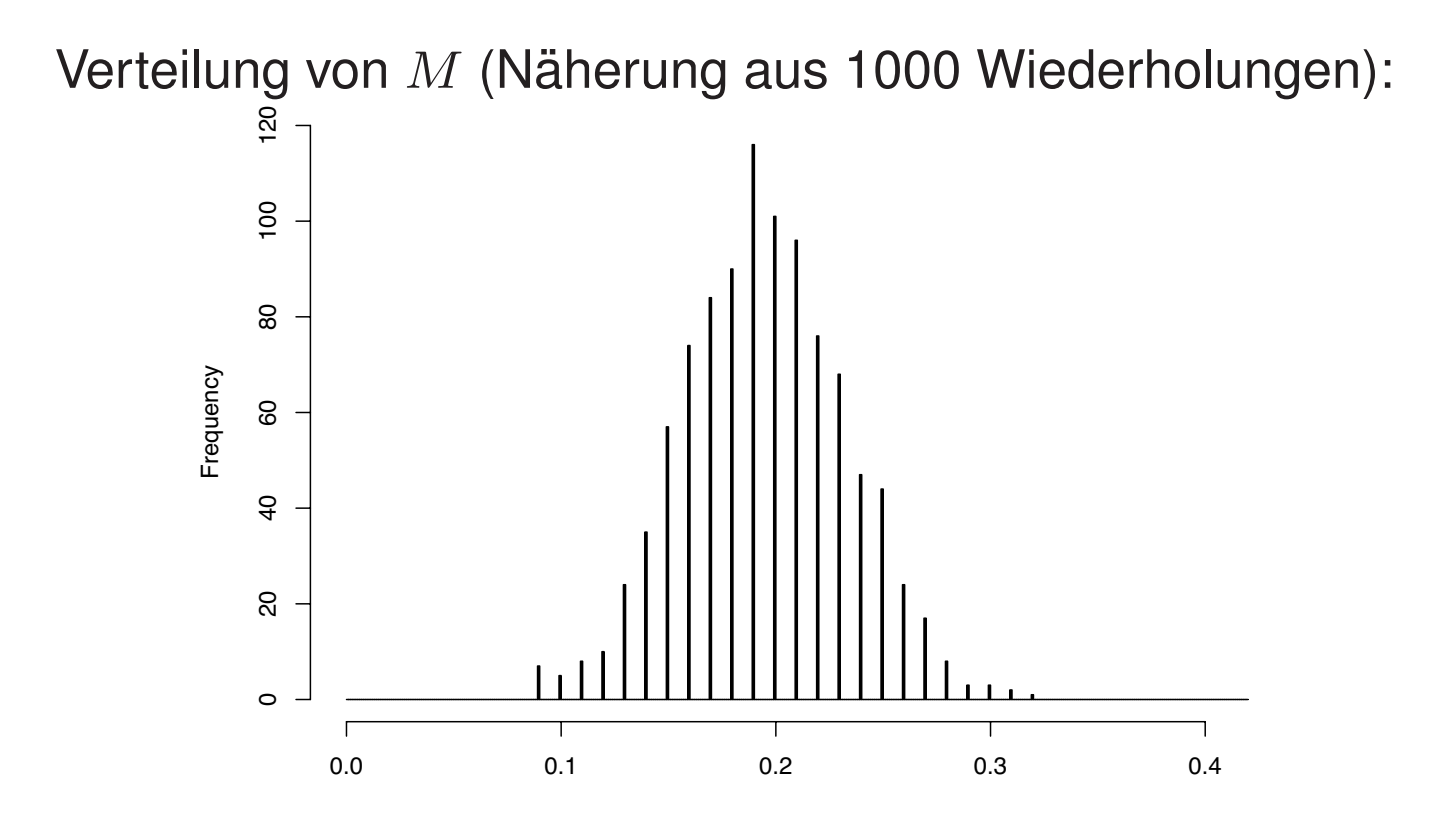

Die 101 möglichen Ausgänge von  $M$ sind (bei weitem) nicht gleich wahrscheinlich: die Verteilung von  $M$  "ist um  $p$  konzentriert".

6. Zusammenfassung der wichtigsten Begriffe der ersten Stunde

Ein Logo der Elementaren Stochastik:

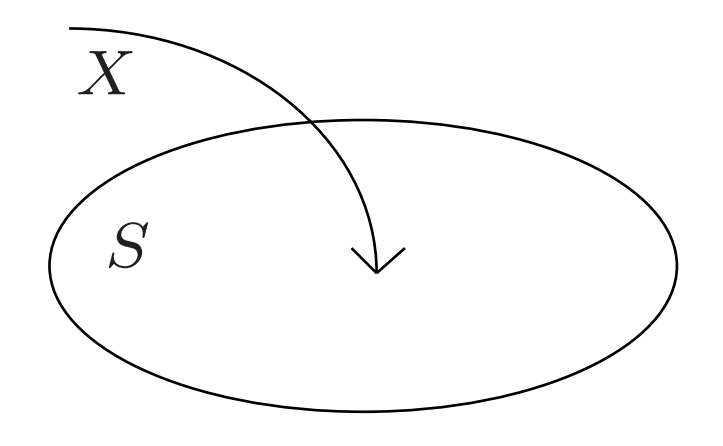

 $X$ ... zufällige Wahl eines Elements aus  $S$ S ... Menge von möglichen Ausgängen

Ein Logo der Elementaren Stochastik:

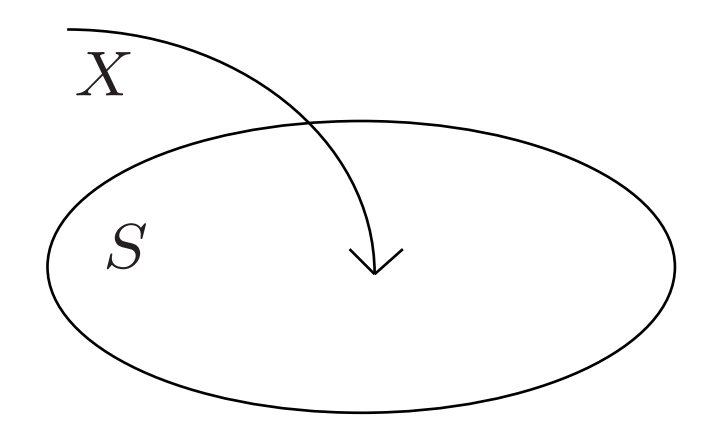

#### $X$ ...Zufallsvariable

mit Zielbereich (Wertebereich) S

### Wir interessieren uns für die Wahrscheinlichkeit des Ereignisses "X fällt in A"

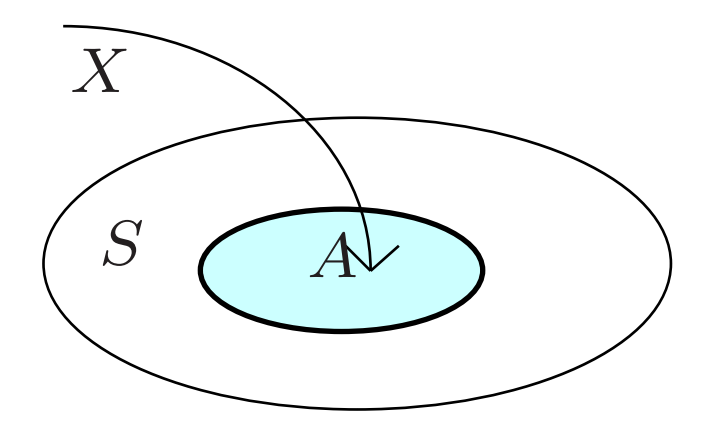

Dabei ist A eine bestimmte Teilmenge von S.

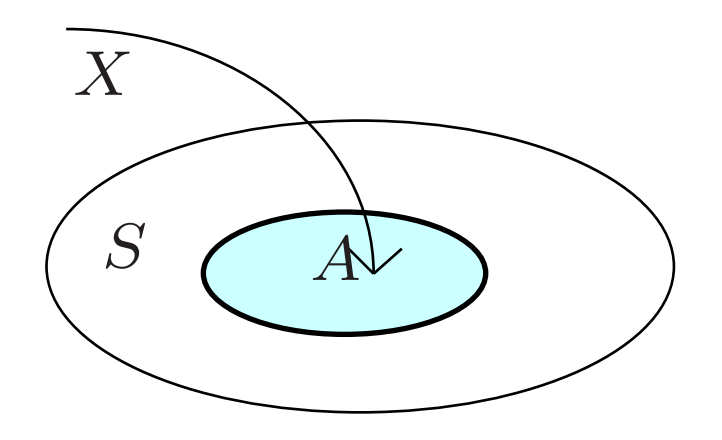

Ereignisse werden (wie Mengen) in geschweiften Klammern notiert:

> ${X \in A}$ Lies: " $X$  fällt in  $A$ ".

"<sup>X</sup> ist *rein zufallig ¨* "

### heißt im Fall einer *endlichen* Menge S: alle Elemente von S haben die gleiche W'keit

gewählt zu werden.

Dann ist die Wahrscheinlichkeit des Ereignisses "X fällt in  $A$ ":  $P({X \in A}) = \frac{\#A}{\#S}.$ 

> Statt  $P({X \in A})$  scheiben wir kurz:  $P(X \in A)$ .

> > 48

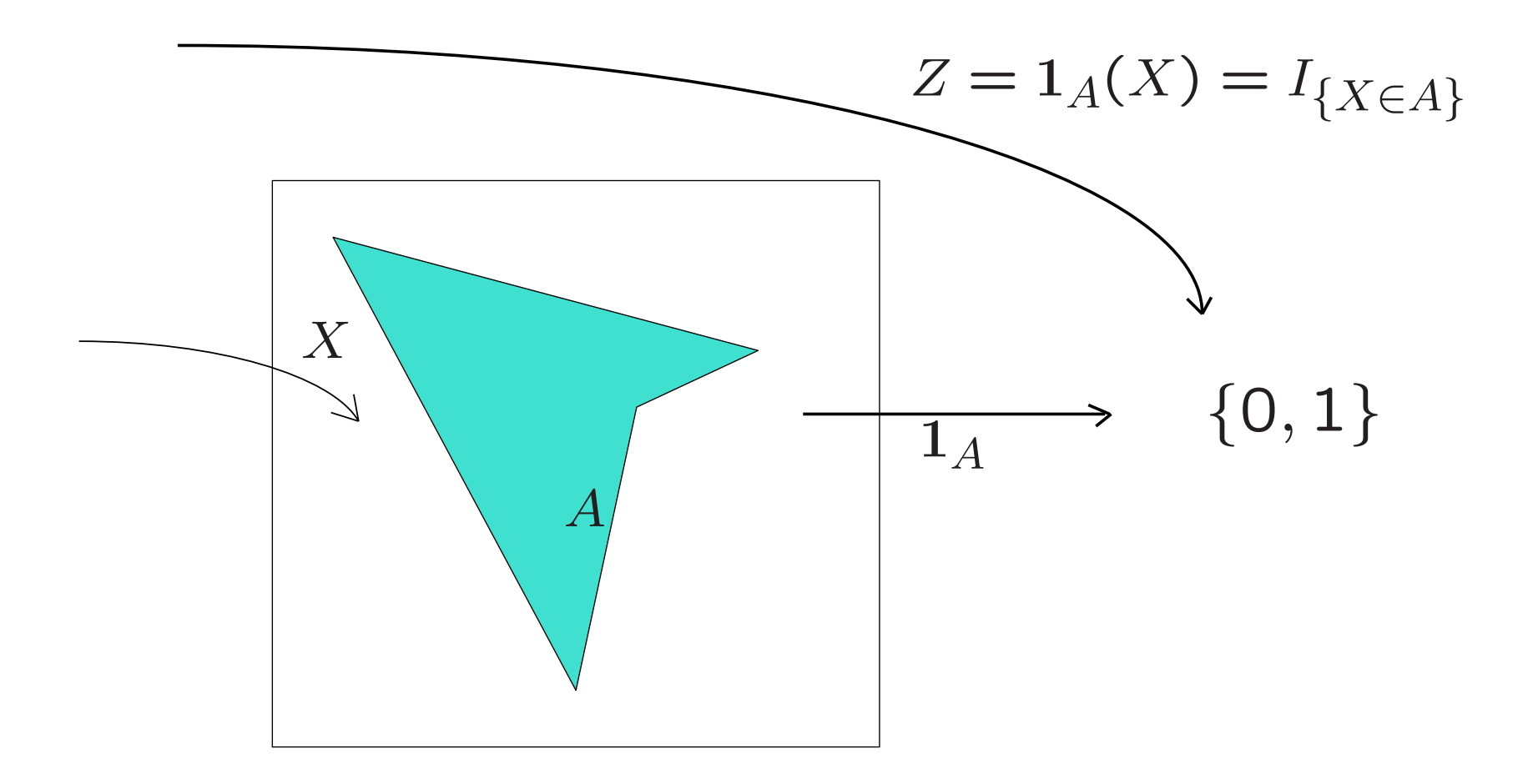

Die Ereignisse  $\{X \in A\}$  und  $\{Z = 1\}$  stimmen überein!